# **2022 National Legal Research Teach-In Kit**

**Research Instruction & Patron Services Special Interest Section American Association of Law Libraries**

## Research Notebook Template

Robert Linz [robert.linz@live.com](mailto:robert.linz@live.com)

This Microsoft Word form template assists students in creating a research plan and log. The form contains a field for each element of the plan and log. Individual sections, such as each research step or each issue, can be added using the built-in form tools. The template can be modified by the instructor or student to be reused in other classes or other research projects. Instructors will appreciate how the form helps students learn the components of a research plan and log and how grading is simplified when students use the same template.

### Research Notebook

**Assignment:** Click or tap here to enter text.

**Name:** Click or tap here to enter text.

**Date:** Click or tap to enter a date.

#### **PLANNING YOUR RESEARCH**

#### **Part 1: Problem Analysis**

#### **1. What are the material facts?**

a. Who

i. Click or tap here to enter text.

b. What

i. Click or tap here to enter text.

c. When

i. Click or tap here to enter text.

d. Where

i. Click or tap here to enter text.

e. Why

i. Click or tap here to enter text.

#### 2. **What is the issue(s)?**

a. Click or tap here to enter text.

#### **3. What is the area of law?**

**a.** Click or tap here to enter text.

#### **4. What is the jurisdiction for this issue?**

**a.** Click or tap here to enter text.

#### **5. What are some search terms to use? Are any citations provided?**

a. Search Terms

Click or tap here to enter text.

b. T&C or Natural Language Phrases Click or tap here to enter text.

#### **6. What assumptions am I making? What questions do I still have?**

#### a. Assumptions

i. Click or tap here to enter text.

- b. Questions
	- i. Click or tap here to enter text.

#### **Part 2: Research Analysis**

- **1. When is this research assignment due?** Click or tap to enter a date.
- **2. What is my budget for research?** Click or tap here to enter text.
- **3. What do I already know about this problem or area of law?** Click or tap here to enter text.

#### **Part 3: Resource Checklist**

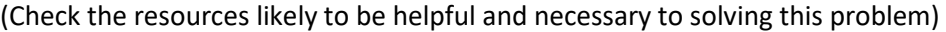

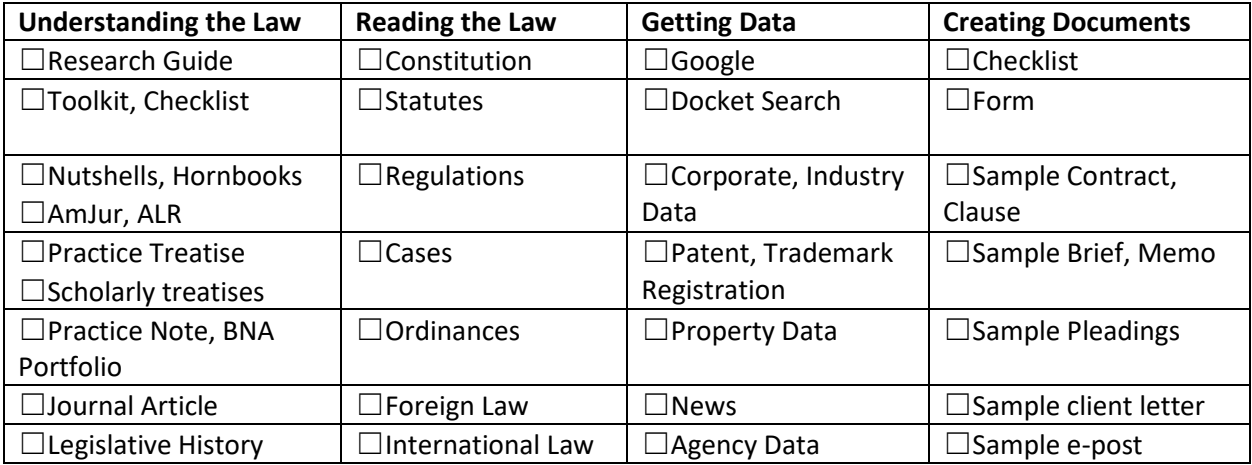

#### **Part 4: Resource Strategy**

**1. Resource:** Click or tap here to enter text. **Search:** Click or tap here to enter text.

#### **DOING YOUR RESEARCH**

#### **Part 4: Research Narrative**

**Issue / Question:** Click or tap here to enter text.

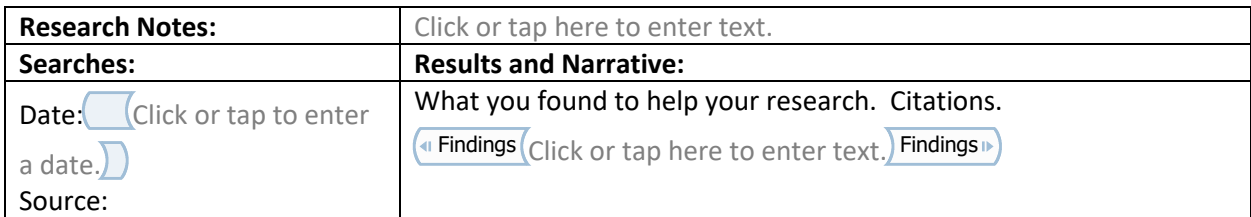

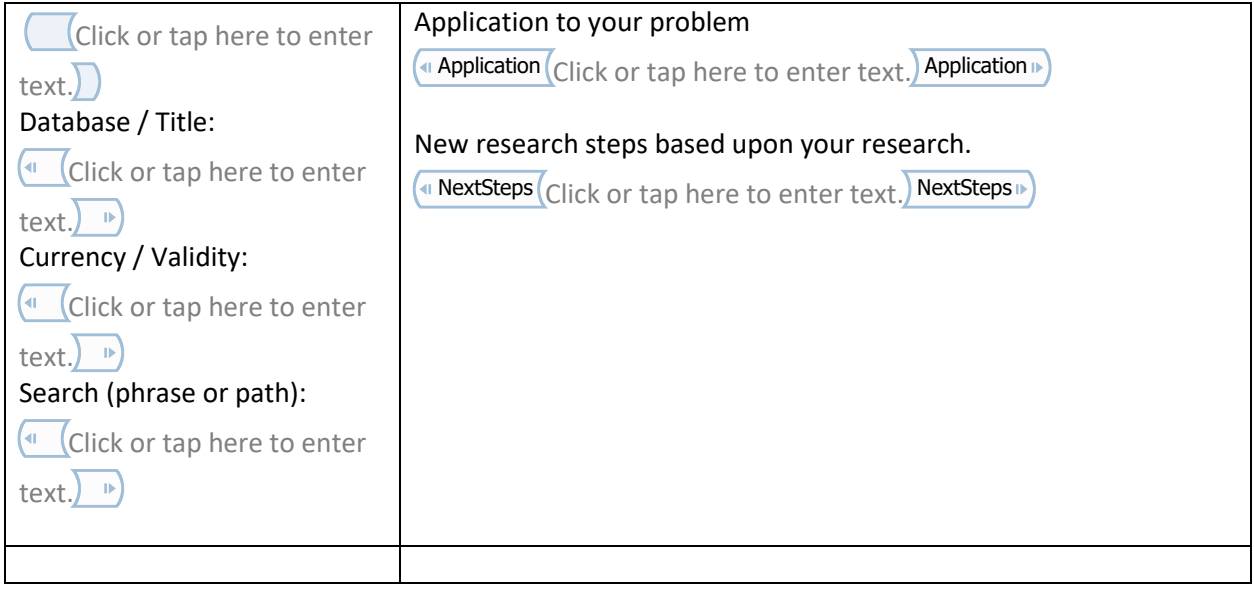

### **Part 5: Resource Cite List**

(Bibliography of resources used – websites, databases, articles, books / chapters, etc.)

1. Click or tap here to enter text.